# Assignment-03

#### **The due date for submitting this assignment has passed.**

## **Due on 2023-08-16, 23:59 IST.**

## **As per our records you have not submitted this assignment.**

*1 point*

The grid cutting method for Laminated Object Manufacturing (LOM) to remove unwanted material is applied on

- $\circ$ Inside of the exterior contour
- О Outside of the exterior and inside of the interior contour
- $\circ$ Outside of the interior contour
- О None of the above

No, the answer is incorrect. Score: 0

#### Accepted Answers: *Outside of the exterior and inside of the interior contour*

#### *1 point*

XY raster scanning is preferred for area filling toolpath strategy over X and Y raster scanning as it provides

- О Homogeneous Part Properties
- О It has a minimum number of lifts
- О It is less time consuming

О Has non-constant stepover

No, the answer is incorrect. Score: 0

Accepted Answers: *Homogeneous Part Properties*

## *1 point*

An accurate outer profile of a part has to be fabricated without leaving behind any internal voids. For this purpose the hybrid toolpath strategy should be \_\_\_\_\_\_\_\_\_\_\_\_\_\_\_\_\_\_\_ for the outer contour followed by \_\_\_\_\_\_\_\_\_\_\_\_\_\_\_\_\_\_\_ for the inner contour

- $\circ$ Contour Parallel, Zigzag
- $\bigcap$ Raster, Spiral
- $\circ$ Zigzag, Contour Parallel
- О Hilbert, Raster

No, the answer is incorrect. Score: 0

Accepted Answers: *Contour Parallel, Zigzag*

## *1 point*

Galvanometer can provide very high scanning speed in Vat Photopolymerization because

#### Ю. The low inertia of mirrors

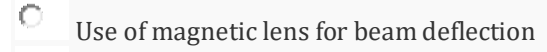

 $\circ$ High-speed travel of the laser beam

 $\circ$ All of the above

No, the answer is incorrect. Score: 0 Accepted Answers:

*The low inertia of mirrors*

## *1 point*

The bottom-feeding method of recoating in Vat Photopolymerization is preferred when the build direction is

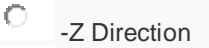

 $\circ$ +Z Direction

 $\circ$ Both (a) and (b)

Independent of build direction

### No, the answer is incorrect. Score: 0

Accepted Answers: *-Z Direction*

## *1 point*

О

'Zephyr' by 3D-Systems SLA uses which kind of recoating system

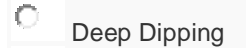

 $\circ$ Top Feeding

О Bottom Feeding

О None of the above

No, the answer is incorrect. Score: 0

Accepted Answers: *Top Feeding*

*1 point* F-theta lens in Vat-Photopolymerization is used for

 $\circ$ Beam Correction  $\circ$ Increasing the scanning speed 0 Lower the mirror inertia  $\circ$ Cure the photopolymer resin

No, the answer is incorrect. Score: 0

Accepted Answers: *Beam Correction*

#### *1 point*

In the Digital Light Processing (DLP)-based Vat Photopolymerization, binder jetting, and material jetting process, the method used to scan the area inside the slicing contour is performed by

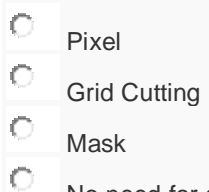

No need for scanning

No, the answer is incorrect. Score: 0

Accepted Answers: *Pixel*

## *1 point*

Which of the following properties of the final printed part are influenced by toolpath strategy in Additive Manufacturing

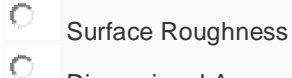

Dimensional Accuracy

O Part Strength

О All the above

No, the answer is incorrect. Score: 0

Accepted Answers: *All the above*

#### *1 point*

Which of the following is not the requirement for an idle toolpath

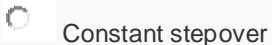

 $\circ$ Constant machine feed rate

 $\circ$ Maximum number of lift

 $\circ$ 

Quick heat dissipation

No, the answer is incorrect. Score: 0

Accepted Answers: *Maximum number of lift*

#### *1 point*

J.

A rectangular and a square contour of dimension 6 cm×2 cm and 4 cm ×4 cm, ,respectively, are fabricated using the LOM process from a square sheet of dimension 10 cm×10 cm. Calculate the ratio

 $(U_{\text{Square}}/U_{\text{Rectangle}})$  of the area of the unwanted material (U).

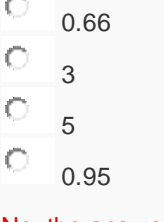

No, the answer is incorrect. Score: 0

#### Accepted Answers: *0.95*

#### *1 point*

Select the incorrect statement corresponding to Vat Photopolymerization

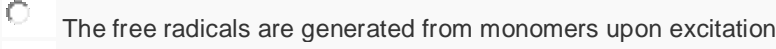

- $\circ$ Reactive photoinitiators react with monomers to start a polymer chain
- $\circ$ Excitation of photoinitiators creates free radicals
- О UV light is used for the excitation of photopolymers

#### No, the answer is incorrect. Score: 0

Accepted Answers: *The free radicals are generated from monomers upon excitation*

#### *1 point*

The DLP based Vat Photopolymerization

- О Irradiates a complete layer in one go
- $\circ$ Uses a non-recyclable mask for contour generation
- Ō Scans the contours with a focused laser beam
- О Uses flying optics for contour generation

#### No, the answer is incorrect. Score: 0

## Accepted Answers: *Irradiates a complete layer in one go*

#### *1 point*

The flying optics-based Vat photopolymerization system uses

- $\circ$ Mirrors to deflect the laser beam for contour scanning
- $\circ$ Irradiates a complete layer in one go
- О Floodlight with a mask to scan a layer
	- The motion of the laser source (or head) for scanning the layer contour

#### No, the answer is incorrect. Score: 0

#### Accepted Answers:

*The motion of the laser source (or head) for scanning the layer contour*

#### *1 point*

О

The purpose of building a 'Prime Tower' in Ultimaker Cura is to

- О Reduce the print temperature
- $\circ$ Ensure the availability of material to be extruded for a layer
- O Support the overhanging features
- О Prevent the unwanted motion of the part during printing

#### No, the answer is incorrect. Score: 0

#### Accepted Answers: *Ensure the availability of material to be extruded for a layer*

#### *1 point*

The 'support overhang angle' in Ultimaker Cura is the angle of inclination of the triangle normal from

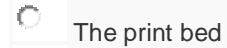

О Neighboring triangle normal

 $\circ$ The build direction

О Slicing Plane

No, the answer is incorrect. Score: 0

Accepted Answers: *The build direction*

## *1 point*

A cube (10×10×10 cm) and a cuboid (10×15×10 cm) having an infill density of 30% and 20% respectively, are fabricated using the FDM process. Calculate the ratio of the volume ( $V_{\text{Square}}/V_{\text{Rectangle}}$ ) of infill material (V)

 $\circ$ 0.5  $\circ$ 0.75 Ō 5 O 1

No, the answer is incorrect. Score: 0

#### Accepted Answers: *1*

## *1 point*

'Focal length' for toolpath planning in PowerMill for DED based processes can be specified through

 $\circ$ 'Feature construction' option in the 'additive tab'

- $\circ$ 'View layers option' in the 'additive tab'
- $\circ$ Calculate option' in 'toolpath tab'
- О 'Entity option' in 'simulation tab'

## No, the answer is incorrect. Score: 0

Accepted Answers: *'Feature construction' option in the 'additive tab'*

## *1 point*

The size of the print bed can be specified in Inkscape through

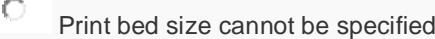

 $\circ$ Stroke and paint

- $\circ$ Appropriately setting the page size
- О Biarc interpolation

No, the answer is incorrect. Score: 0

Accepted Answers: *Appropriately setting the page size*

*1 point*

The missing triangles in an STL file can be regenerated by the following command in 'DeskArtes'

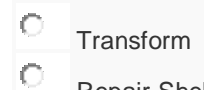

Repair Shell

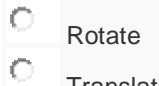

**Translate** 

No, the answer is incorrect. Score: 0

Accepted Answers: *Repair Shell*